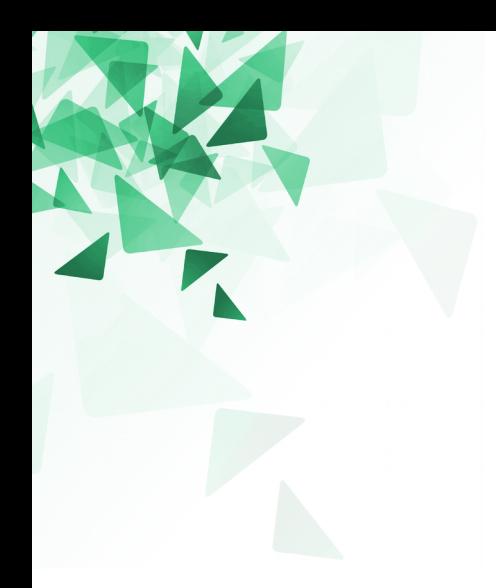

# **Processamento da Informação**

# **Exercícios sobre Matrizes**

Prof. Jesús P. Mena-Chalco CMCC/UFABC

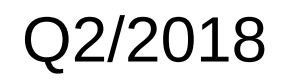

#### **Weather Time Scale Analysis MIT** Concept

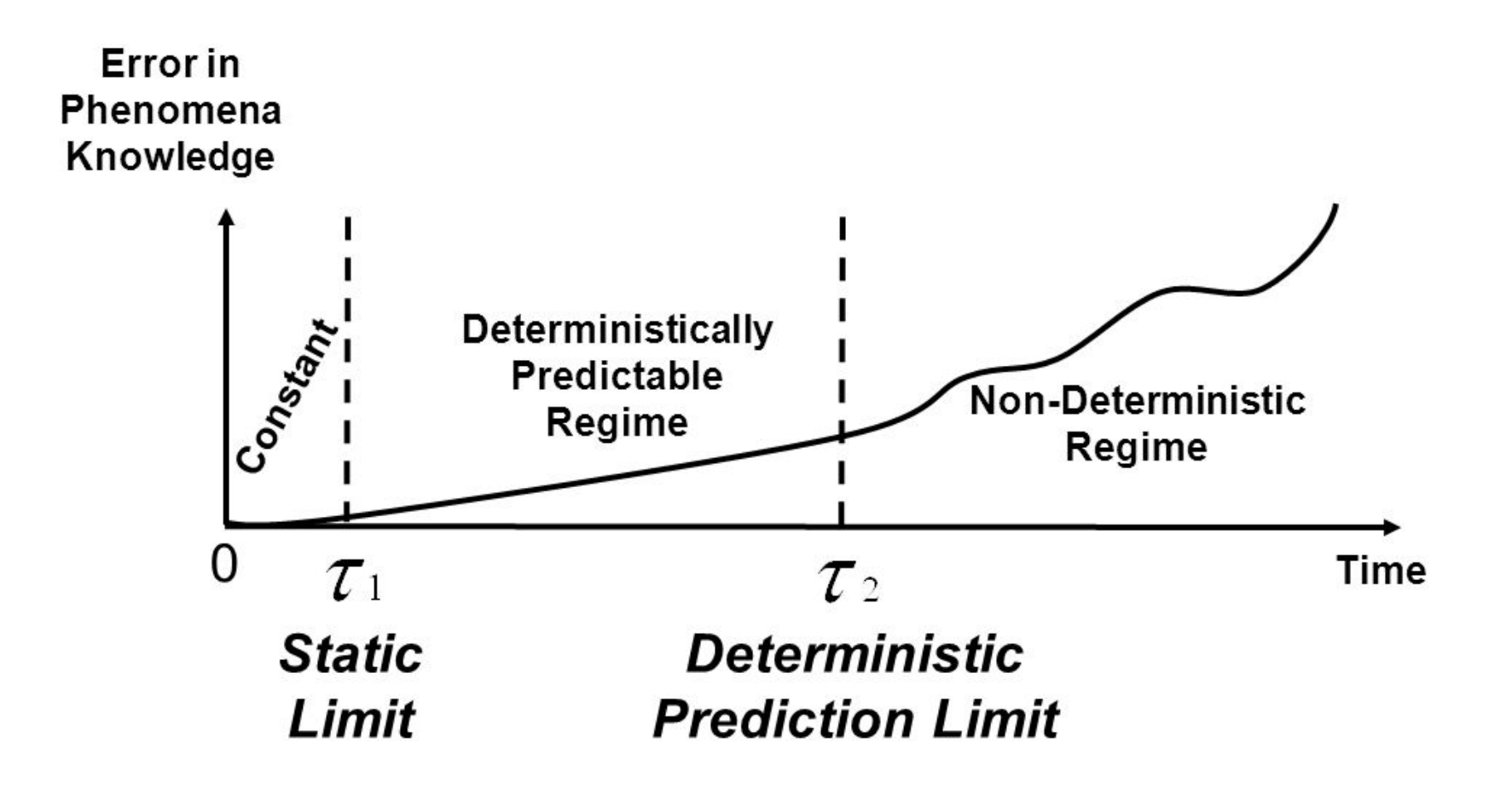

**ICAT** 

### **Algoritmos: Deterministicos Vs Não-deterministicos**

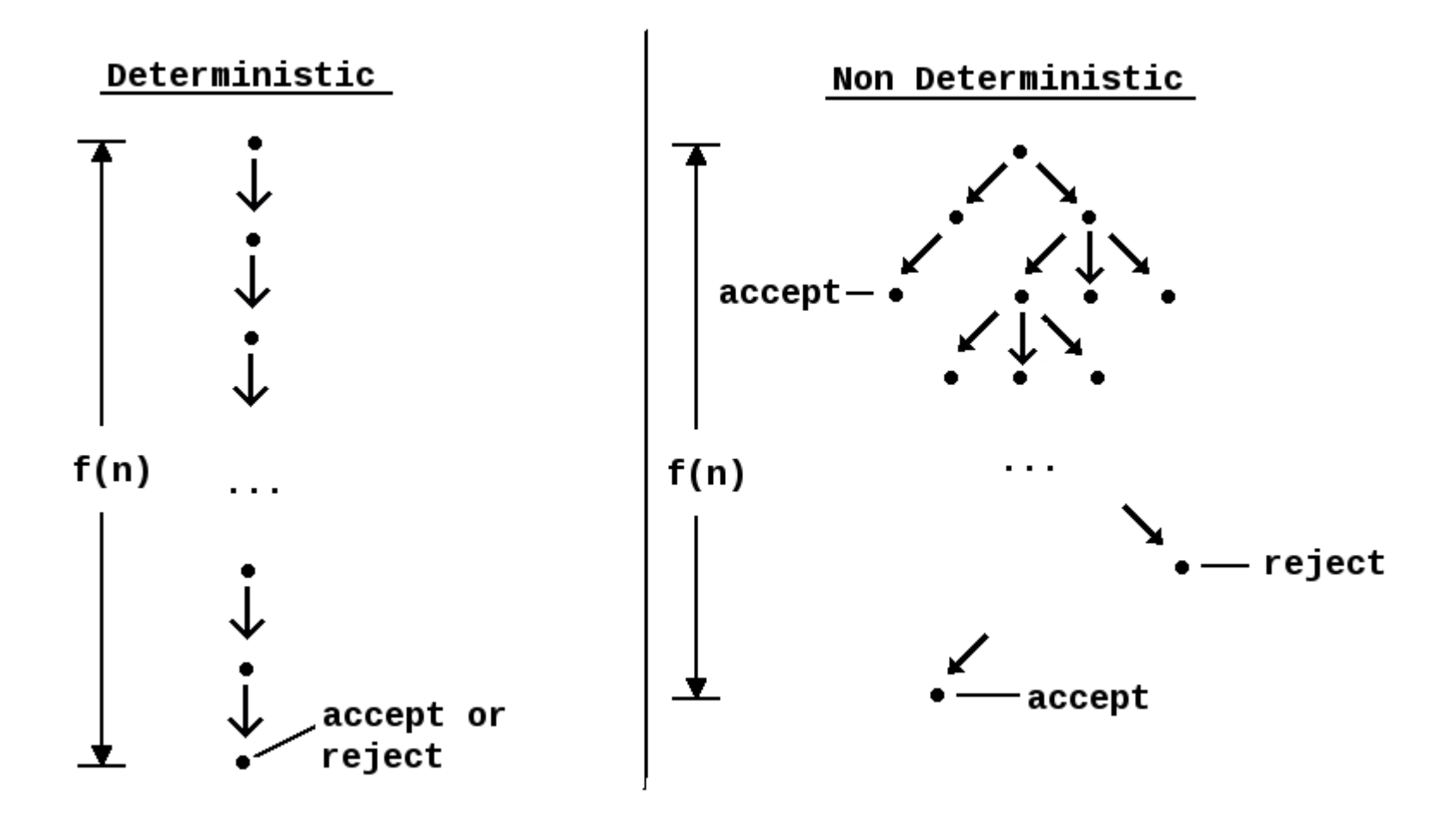

Um programa **determinístico** sempre gera a mesma saída para o mesmo conjunto de entrada. Um programa é **não-determinístico** quando apresenta resultados diferentes com os mesmos conjuntos de entrada.

### **O que faz um algoritmo ser não-deterministico?**

```
static int funcaoRA (int ra) {
    int aux, i=0, i;
    int v[] = new int[8];while (\text{ra} > 0) {
        v[i] = ra\10;
        ra = ra/10;
        i = i+1;for (i=1; i<8; i=i+1) {
        aux = v[i];for (j=i-1; j>=0 && v[j] > aux; j=j-1) {
            v[i+1] = v[i];ł
        v[i+1] = aux;return v[ v[7] %8 ];
```
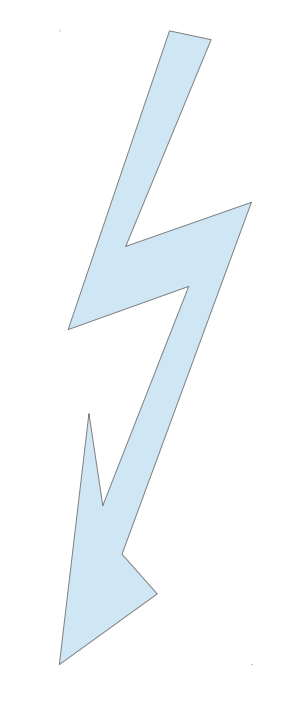

- Erro em hardware.
- Opera de maneira sensível ao tempo.
- Usa valores aleatórios.

As vezes é dificil criar algoritmos deterministicos que sejam "rápidos para responder" a uma entrada.

Existem algoritmos não-deterministicos que resolvem o problema com uma **ligeira margem de erro.**

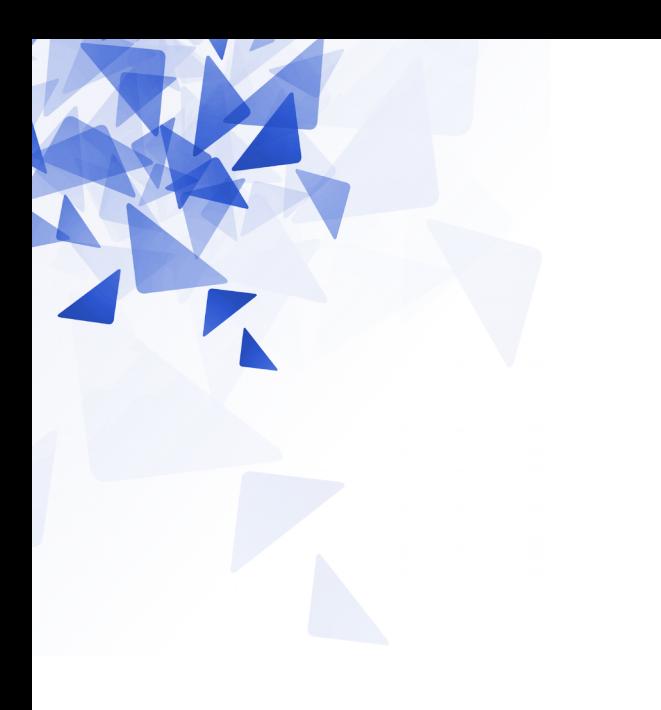

Sequência de números aleatórios são importantes em inúmeras aplicações.

É muito dificil obter números verdadeiramente aletórios.

Geralmente os números são chamados de **pseudo-aleatórios** (pois são gerados por algoritmos)

**int x = gerarNumeroAleatorio();**

import java.math.\*;

double x: int y:  $x = \text{Math.random}$ ); // gera um numero real aleatorio  $[0, 1)$  $x = \text{Math.random}(\frac{30}{6};$  // gera um numero real aleatorio [0, 30]  $y = (int) (Math.random(*)30); // gera um numero inteiro aleatorio [0, 30])$  $y = (int) (Math.random(*)*30)+10; // gera um numero inteiro aleatorio [10, 40)$  $y = (int) (Math.random(*)*60)-30; // gera um numero inteiro aleatorio [-30, 30)$ 

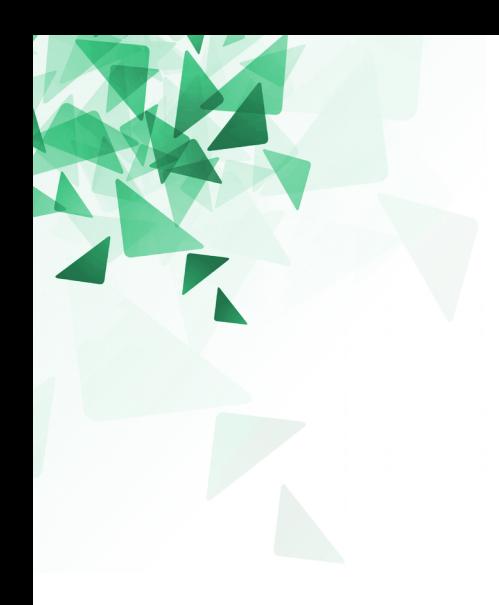

### O que permite gerar a seguinte instrução?

 $(int)$  (Math.random() \*1000)  $810+1$ 

Gerar um número aletório

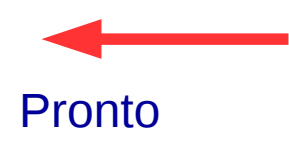

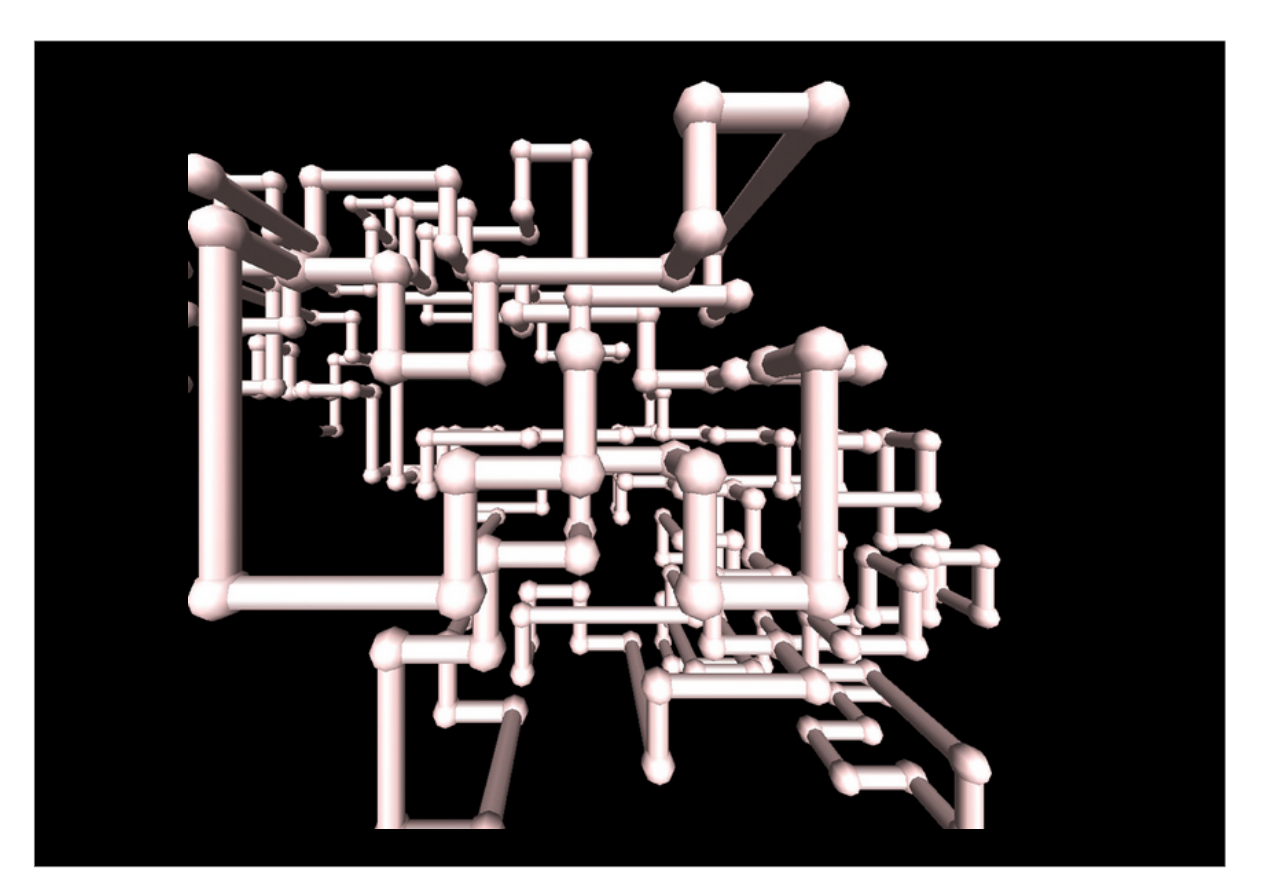

### Math.Randon

**Semente (seed) Temperatura**  Hora atual do sistema Número de rotações do HD Material radiativo

Gerar um número aletório

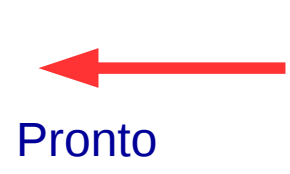

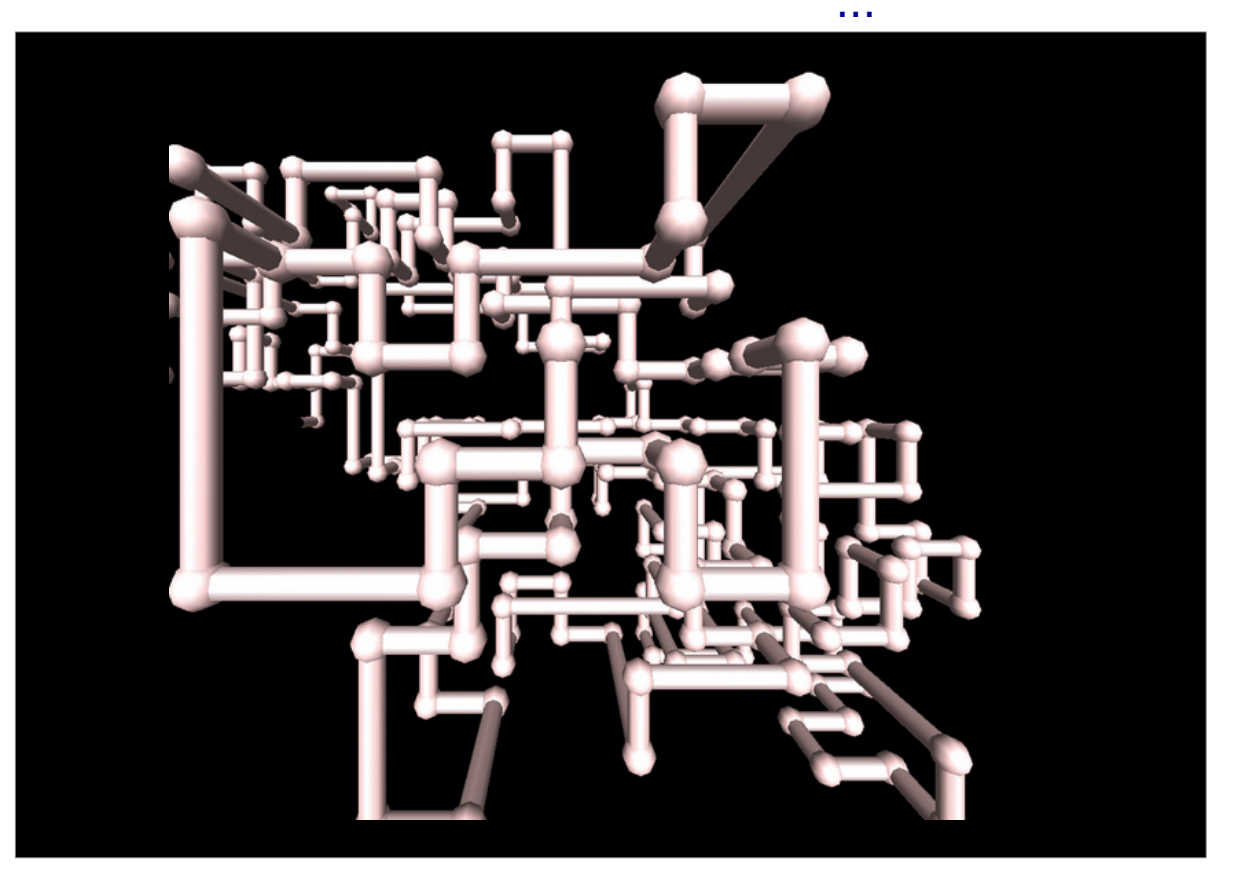

### Math.Randon

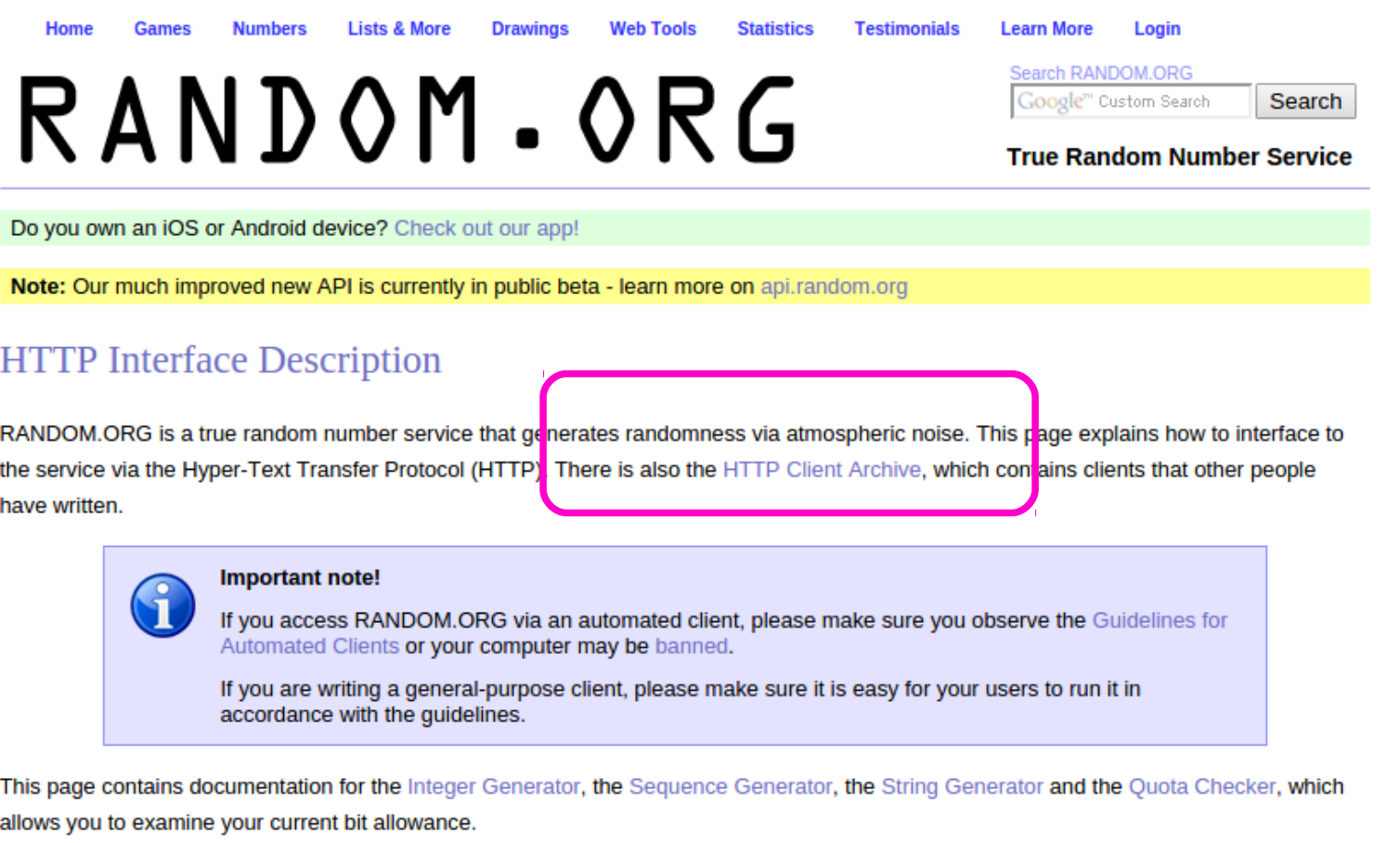

All the interfaces on this page return HTTP status code 503 (Service Unavailable) in the case of errors and code 200 (OK) when successful. Not all languages allow you to access the HTTP status codes in a straightforward manner. A reasonable workaround is to look for the string "Error:" (don't forget the colon) as the first line of the response. This will work for all the generators on this page, including the String Generator (which could by chance produce the string "Error" in a successful response, but which cannot produce the colon character).

Please note that the old CGI scripts (randbyte, randnum, etc.) are no longer supported and you should use the ones described below instead. In particular, the old scripts do not return the 503 status code in case of errrors (they return the 200 response code in all cases), so please use the new ones instead.

```
import java.math.*;
```

```
class Main {
  public static void main(String[] args) {
    int i, j, n=30;
    int Matriz[][] = new int[n][n];
    for (i=0; i<n; i=i+1) {
      for (j=0; j< n; j=j+1) {
        if (Math.random()>0.5)
           Matrix[i][j] = 1;٦
    \mathcal{F}for (i=0; i<n; i=i+1) {
      for (j=0; j< n; j=j+1) {
        System.out.printf("%d", Matriz[i][j]);
      <sup>7</sup>
      System.out.printf("\n");
    <sup>7</sup>
```
0001001001  $1 \theta 1$  $\theta$  $\theta$  $\Omega$  $\theta$  $\mathbf{1}$  $\mathbf{1}$  $\theta$  $\overline{1}$  $\Theta$  $\theta$  $\overline{1}$  $\Omega$  $\theta$  $\theta$  $\Omega$  $\Theta$  $\theta$  $\theta$  $\Theta$ -1  $\Theta$  $\Theta$  $\Theta$  $\theta$  $\mathbf{G}$  $\Omega$  $\Omega$  $\theta$  $\boldsymbol{\theta}$  $\Omega$  $\Theta$  $\theta$  $\theta$  $\Omega$  $\Omega$  $\theta$  $\theta$  $\Theta$  $\epsilon$  $\theta$  $\boldsymbol{\Theta}$  $0$   $0$  $\bullet$ -1  $0<sub>0</sub>$ - 0  $\theta$ -1 -1 1011111010010100 11001 -0

#### **Pseudo-random True-random**

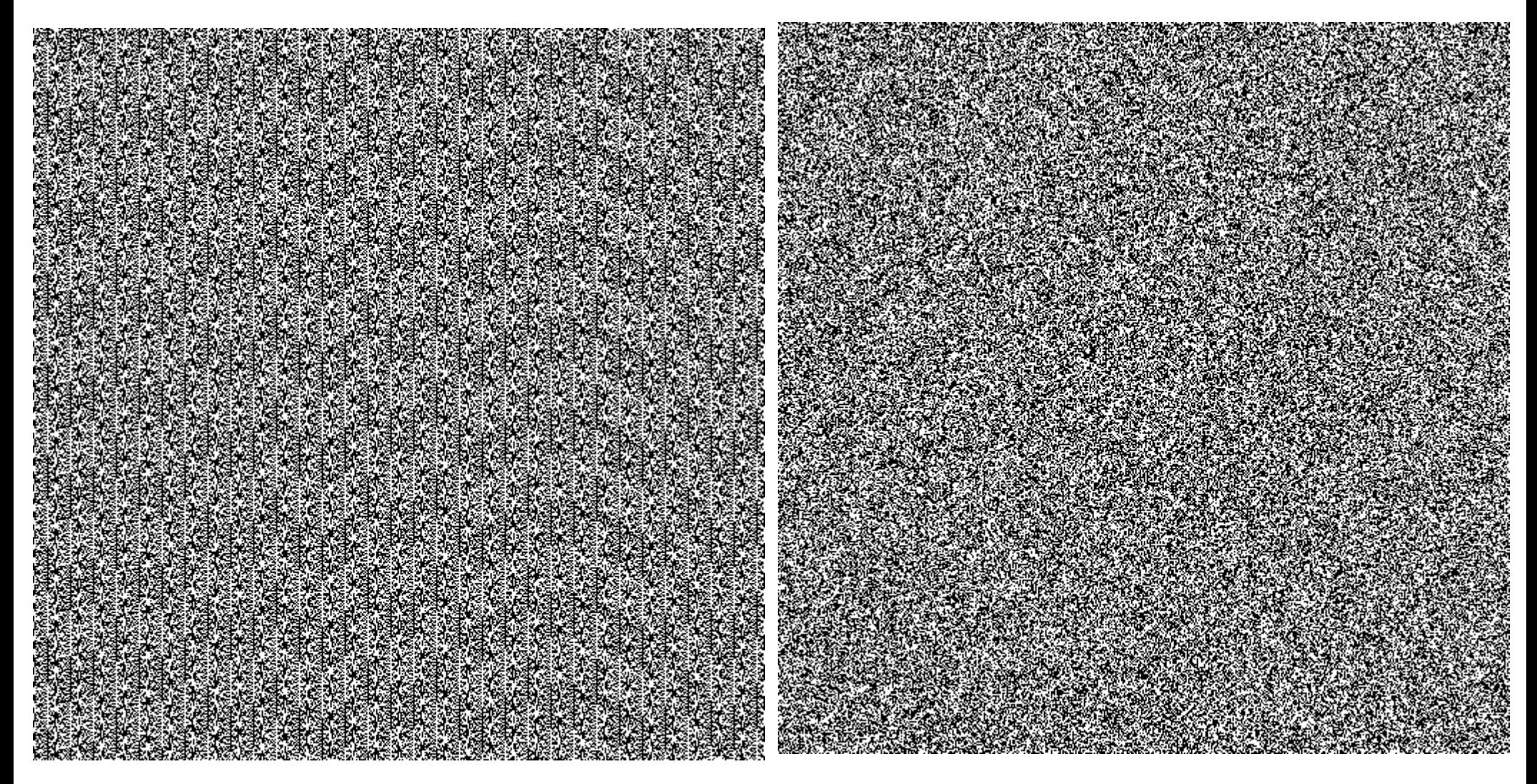

#### <https://boallen.com/random-numbers.html>

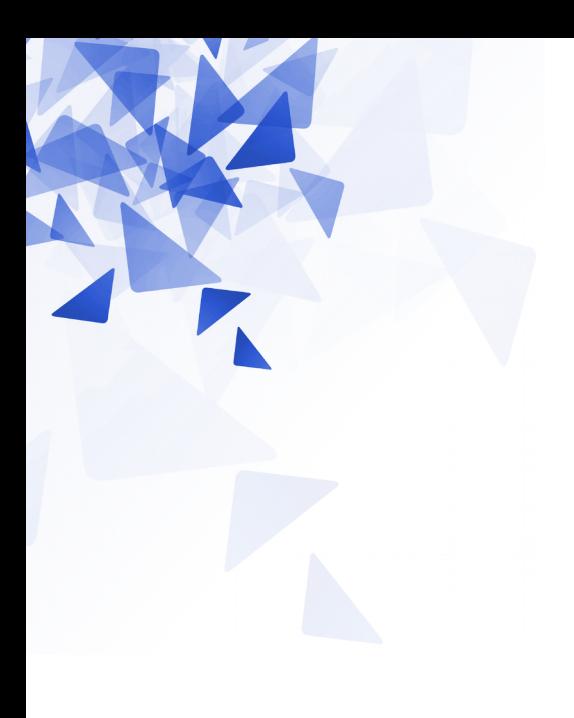

# **Matrizes**

### **Matrizes**

#### **Matriz unidimensional (vetor/Array)**

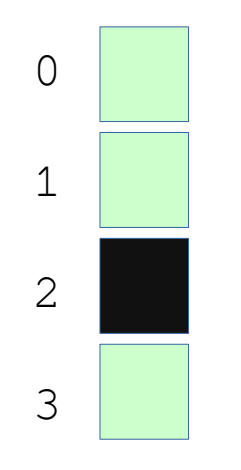

#### **Matriz bidimensional (2D)**

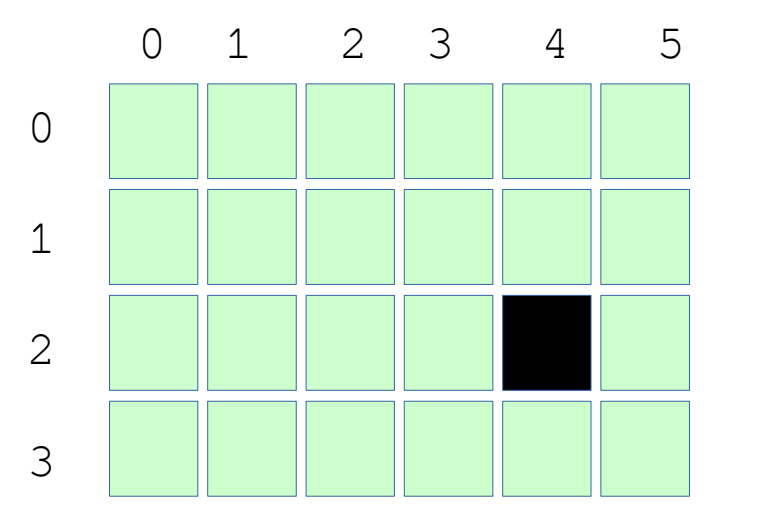

#### **Matriz tridimensional (3D)**

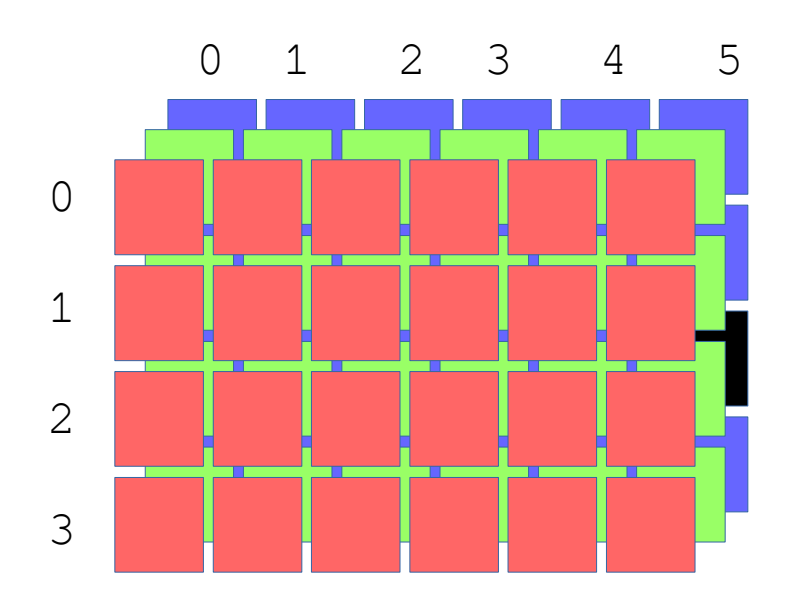

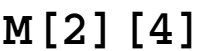

**M[2] M[2][4] M[2][5][2]**

# **Exercício 01: Bordas de uma matriz**

Vamos desenvolver um método que permita criar uma matriz nula, mas com valores nas bordas iguais a b (dado como entrada).

### **Assinatura**:

 **static int[][] matrizB( int n, int m, int b )**

### **Exemplo**:

 $matrixB(4,20,7)$ 

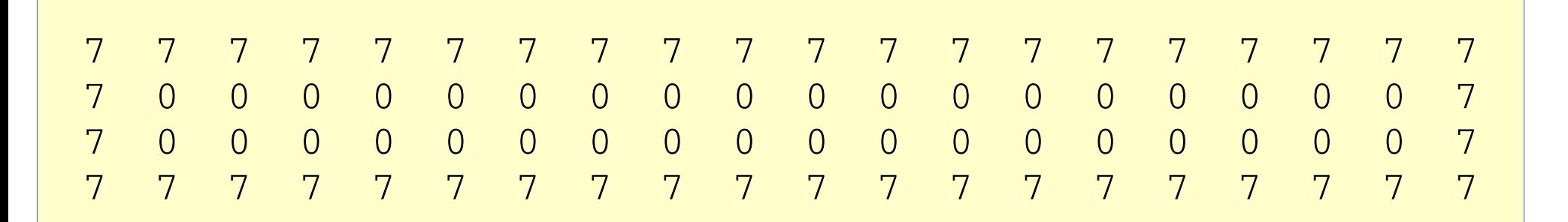

### **Exercício 01: Bordas de uma matriz**

```
static int[][] matrizB( int n, int m, int b) {
    int i, j;int M[][] = new int[n][m];for (i=0; i< n; i=i+1) {
         for (j=0; j<m; j=j+1) {
             if (i\%(n-1) == 0 \mid | j\%(m-1) == 0) {
                  M[i][j] = b;\mathcal{F}else \{M[i][j] = 0;}
         }
    }
    return M;
\mathcal{E}
```
# **Exercício 02: Maior elemento**

Vamos desenvolver um método que permita calcular o maior elemento de uma matriz de inteiros.

### **Assinatura**:  **static int maiorElemento( int [][]M )**

### **Exemplo**:

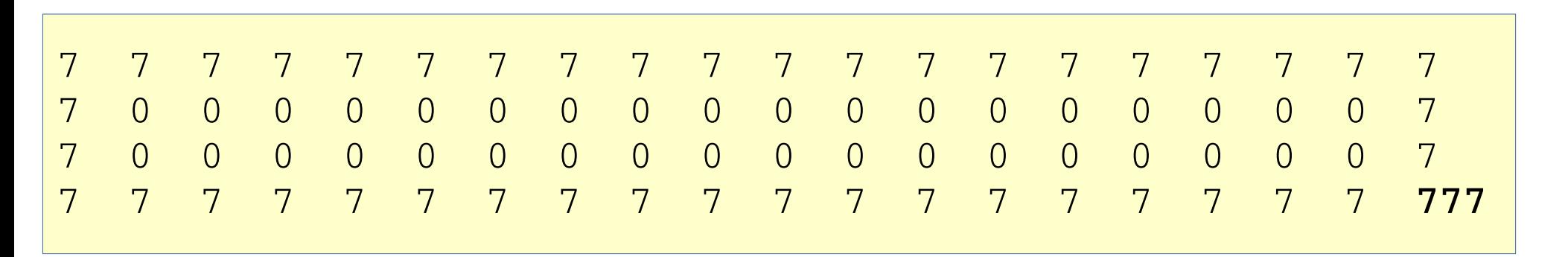

### **Exercício 02: Maior elemento**

```
static int maiorElemento( int [][]M ) {
    int i, j;int n = M.length;int m = M[0]. length;
    int maior = M[0][0];
    for (i=0; i<n; i=i+1) {
        for (j=0; j<m; j=j+1) {
            if (M[i][j] > main) {
                main = M[i][j];}
        }
    }
    return maior;
}
```
# **Exercício 03: Multiplicação**

Vamos desenvolver um método que permita multiplicar cada elemento de uma matriz por um inteiro x.

### **Assinatura**:  **static int [][] vezes( int M[][], int x)**

### **Exemplo**:

$$
M = \begin{array}{|ccc|} 11 & 11 & 11 \\ 11 & 11 & 11 \\ \hline \end{array} \qquad x = 5 \qquad \qquad \text{Resposta =} \begin{array}{|ccc|} 55 & 55 & 55 \\ 55 & 55 & 55 \\ \hline \end{array}
$$

# **Exercício 03: Multiplicação**

```
static int [][] vezes (int M[][], int x) {
    int i, j;int n = M.length;int m = M[0]. length;
    for (i=0; i<n; i=i+1) {
         for (j=0; j<m; j=j+1) {
             M[i][j] = M[i][j]*x;\mathcal{E}ł
    return M;
\mathcal{E}
```
Considere M uma matriz de números inteiros.

Qual o valor de K?

 $M = \text{vezes}(M, -1);$  $k = \text{maiorElemento}(M) * (-1);$  Considere M uma matriz de números inteiros.

Qual o valor de K?

```
M = \text{vezes}(M, -1);k = \text{maiorElemento}(M) * (-1);
```
k = menor valor da matriz M.

# **Exercício 05: Maior elemento – matriz 3D**

Vamos desenvolver um método que permita calcular o maior elemento de uma matriz de inteiros.

**Assinatura**:

 **static int maiorElemento( int M[][][] )**

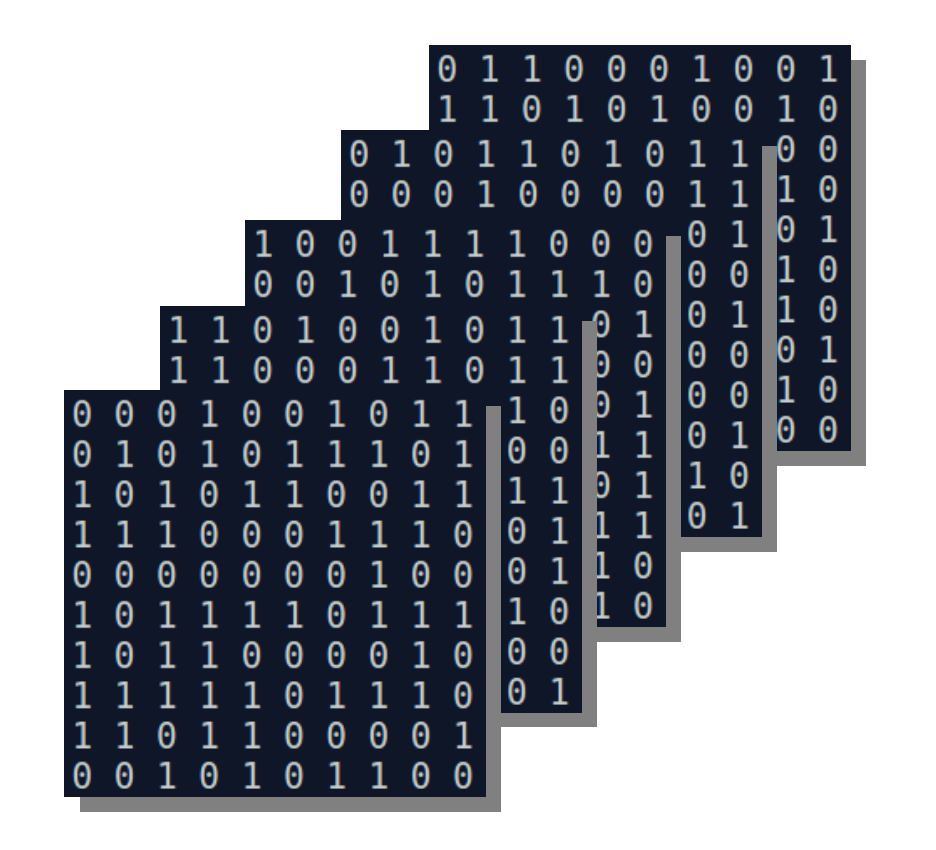

### Exercício 05: Maior elemento – matriz 3D

```
static int maiorElemento ( int M[][][] ) {
  int i, j, k;int n = M.length;int m = M[0]. length;
  int p = M[0][0]. length:
  int maior = M[0][0][0];
  for (i=0; i<n; i=i+1) {
    for (j=0; j<m; j=j+1) {
      for (k=0; k=p; k=k+1) {
        if (maior<M[i][j][k]) {
          \text{maior} = \text{M[i][j][k]}return maior;
}
```
### Exercício 05: Maior elemento – matriz 3D

¥

```
static int maiorElemento ( int M[T][T] ) {
  int i, j, k;
  int n = M.length;int m = M[0]. length;
  int p = M[0][0]. length:
  int maior = M[0][0][0];
  for (i=0; i<n; i=i+1) {
    for (j=0; j<m; j=j+1) {
      for (k=0; k=p; k=k+1) {
        if (maior<M[i][j][k]) {
          \text{major} = \text{M[i][i][k]}return maior;
ł
```

```
public static void main(String[] args) {
  int i, j, k;int Matriz[][][] = new int[10][20][30];
 Matrix[9][11][27] = 999;
```

```
System.out.println( maiorElemento(Matriz) );
```